## 數 學 科暑期 任 務登入流程

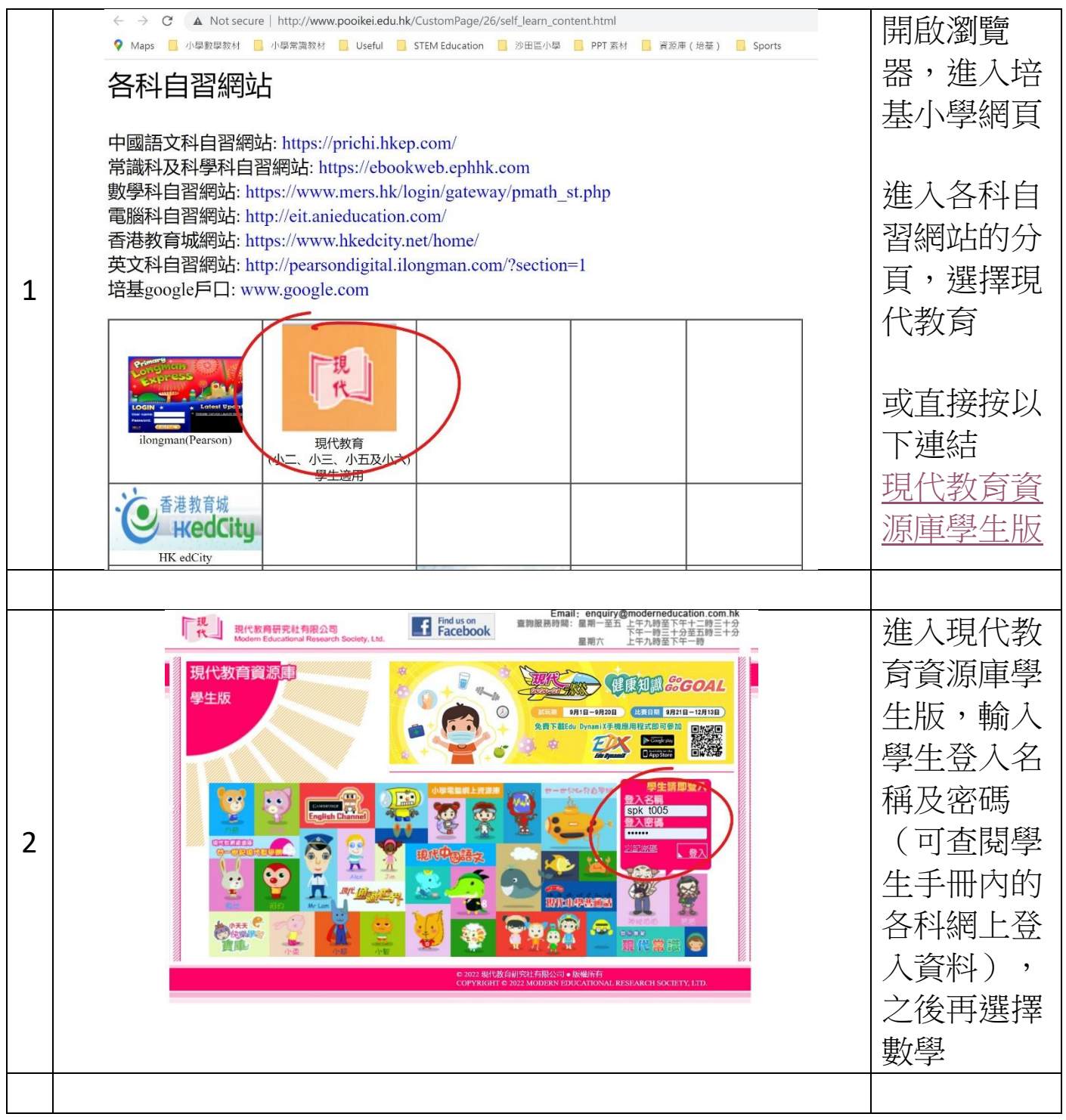

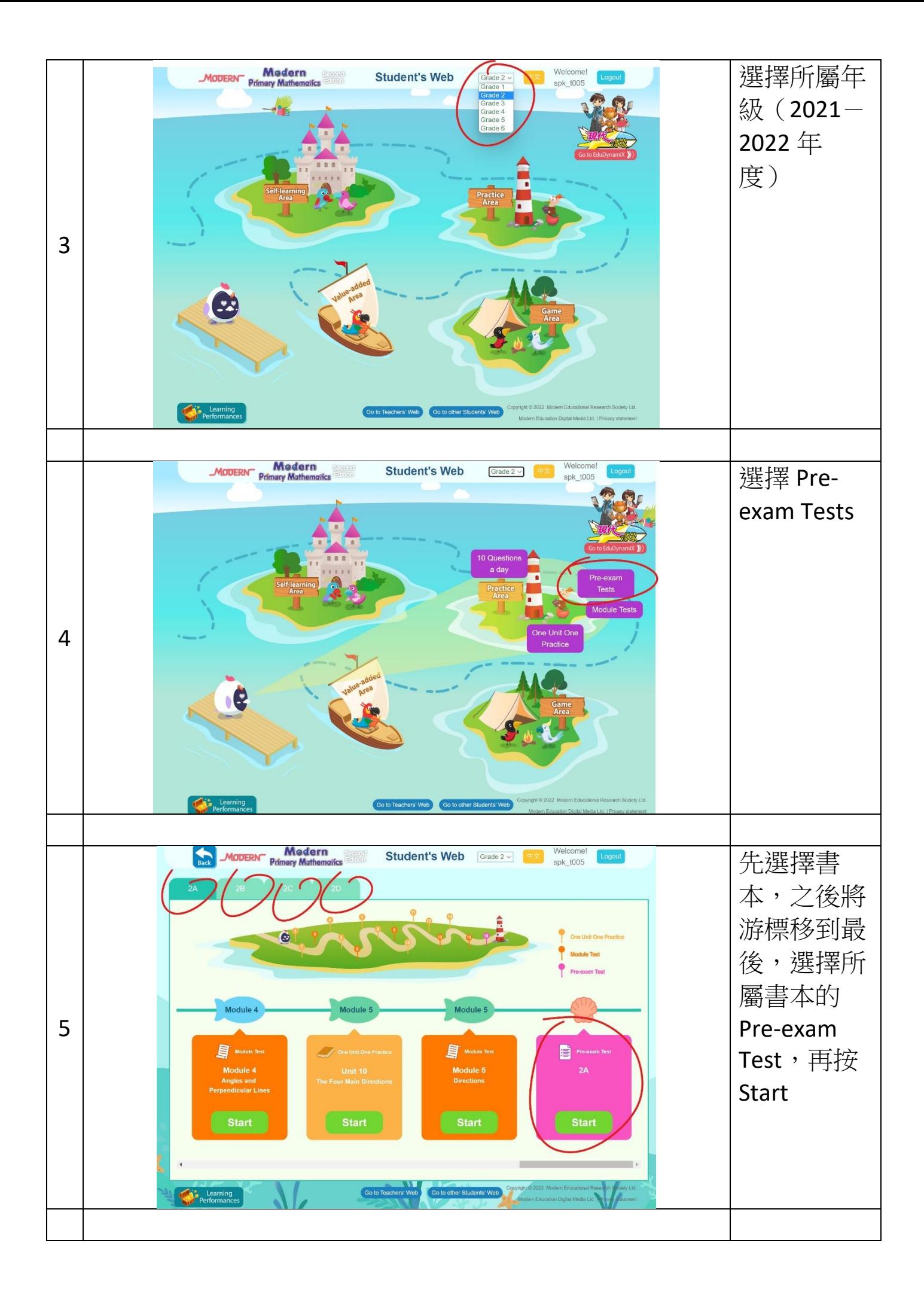

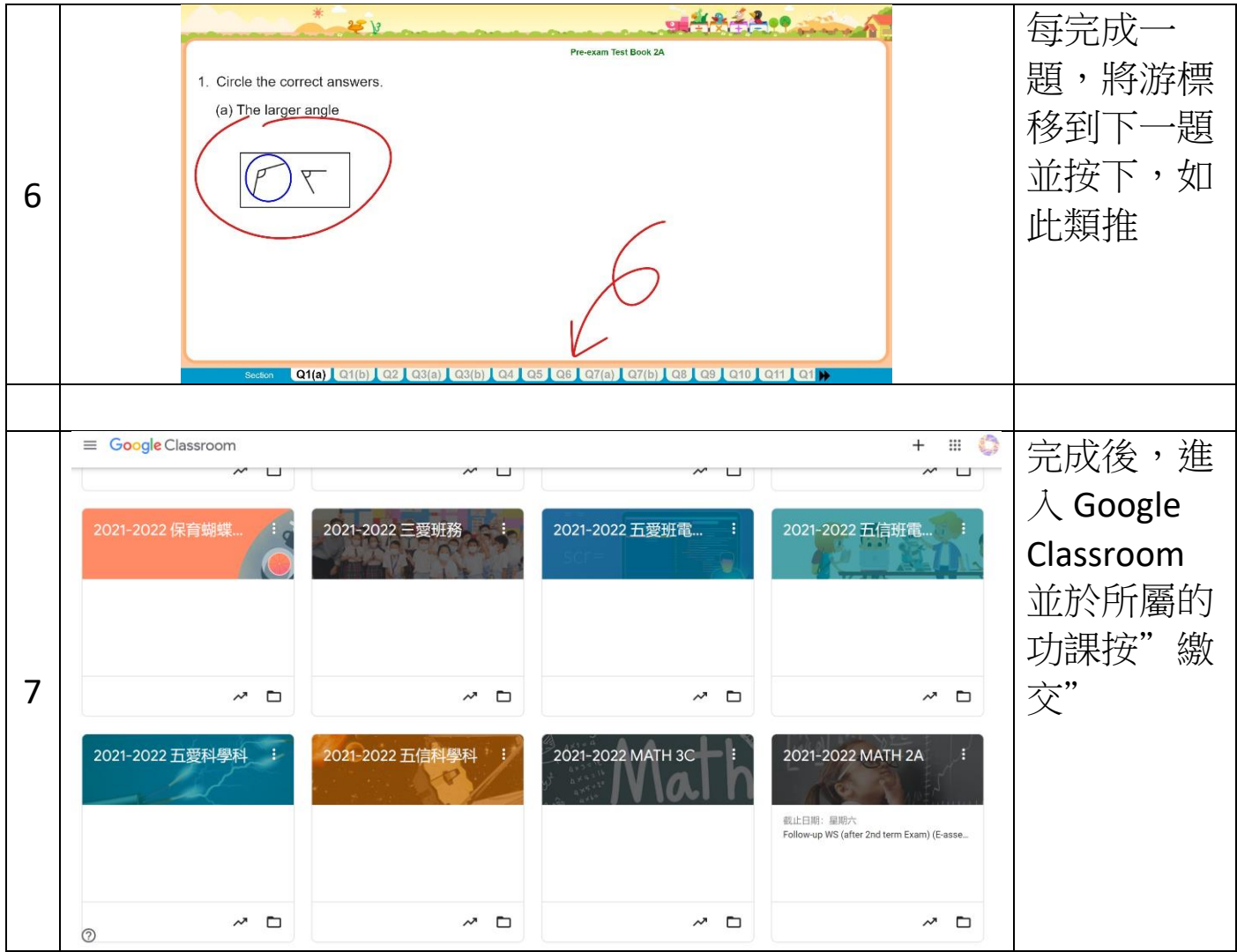